## E-invoicing Error Codes

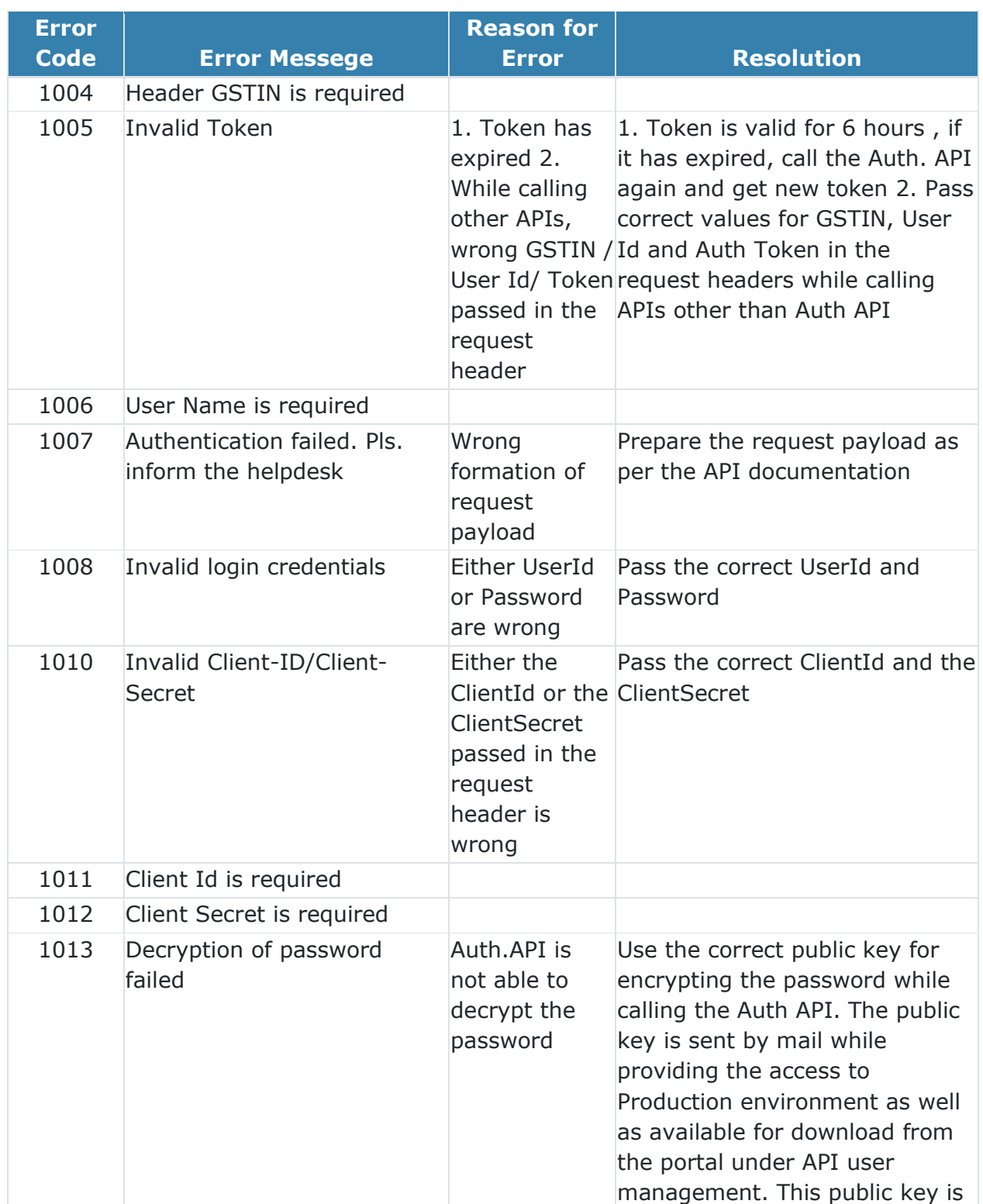

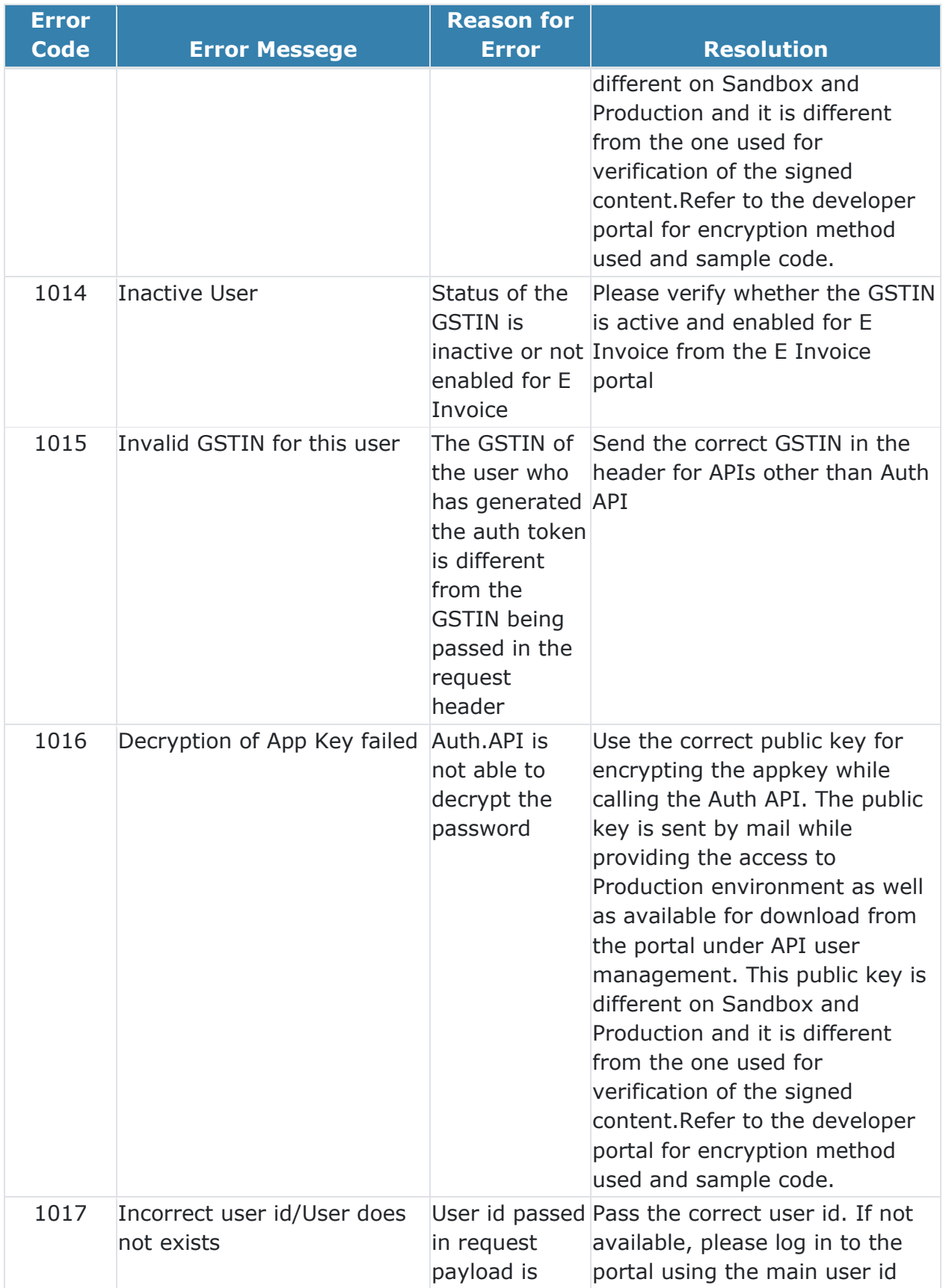

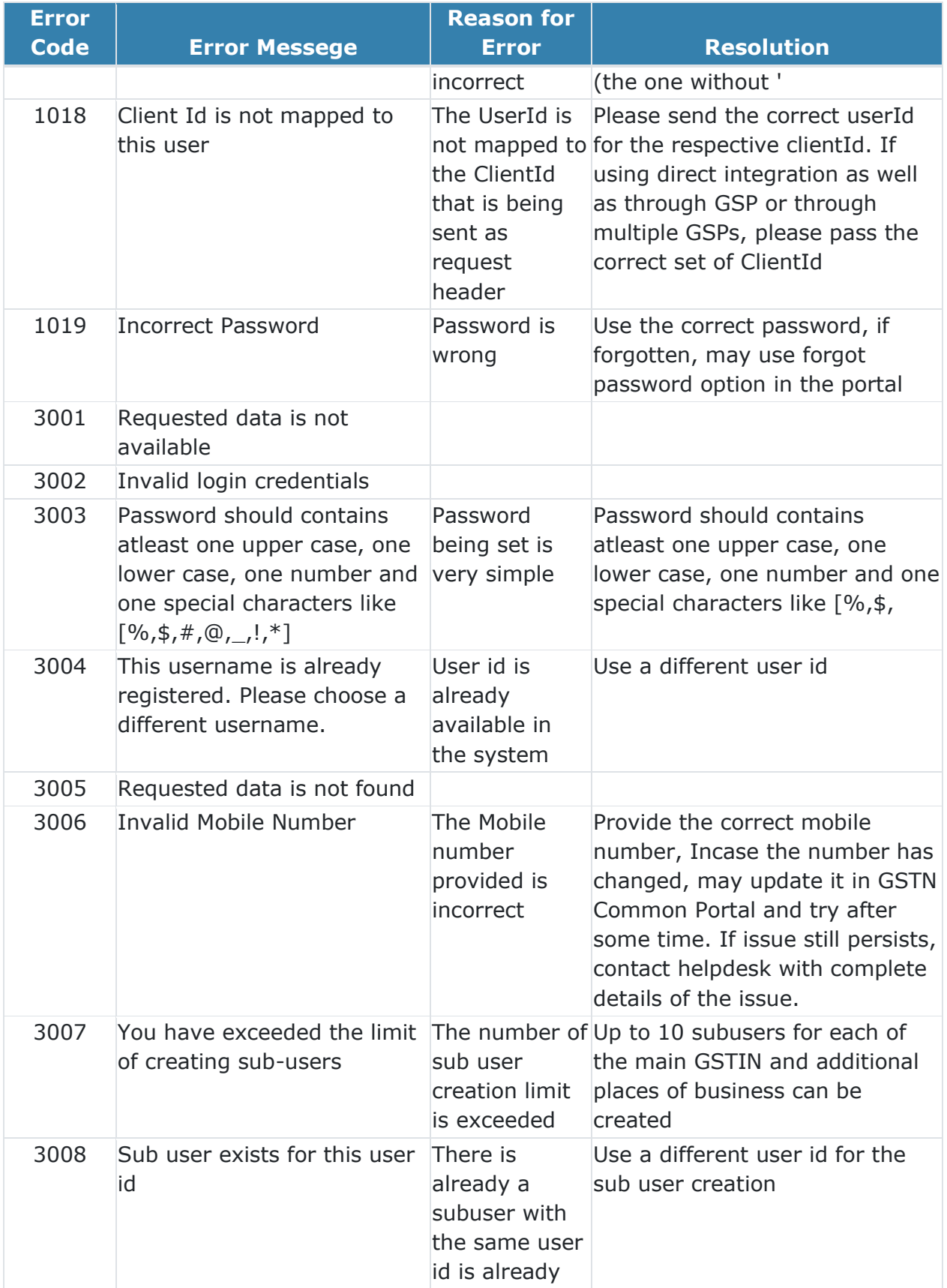

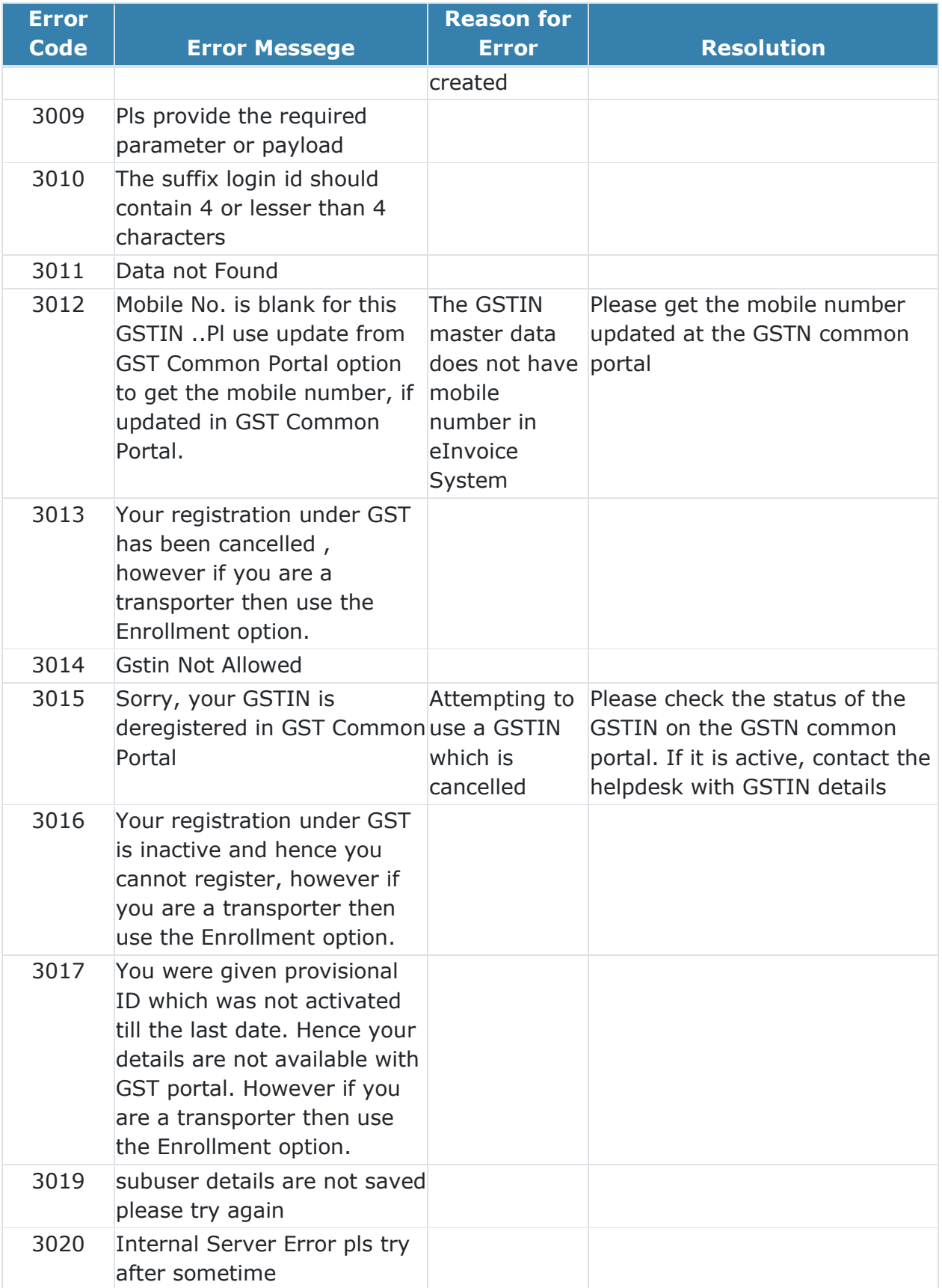

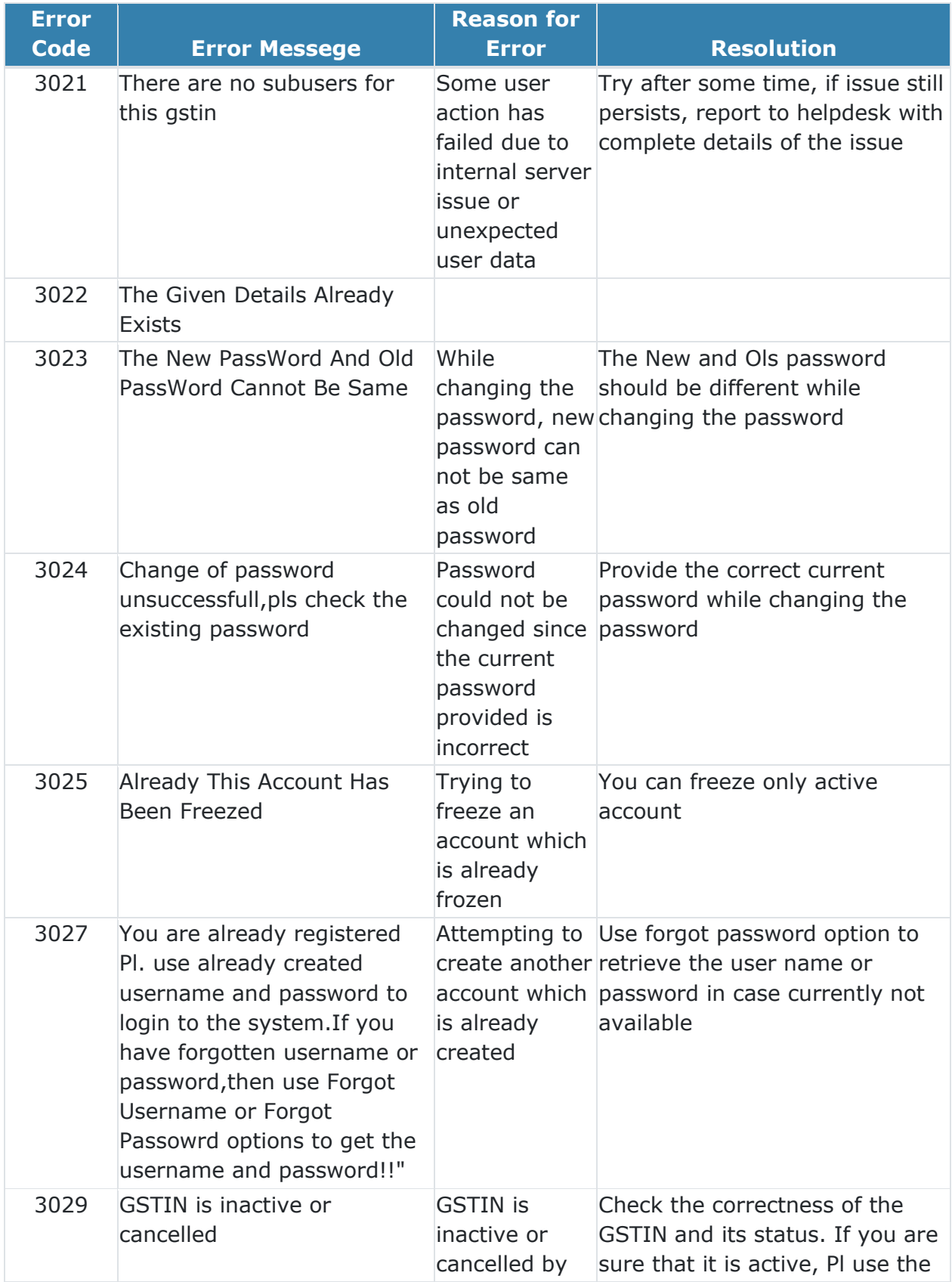

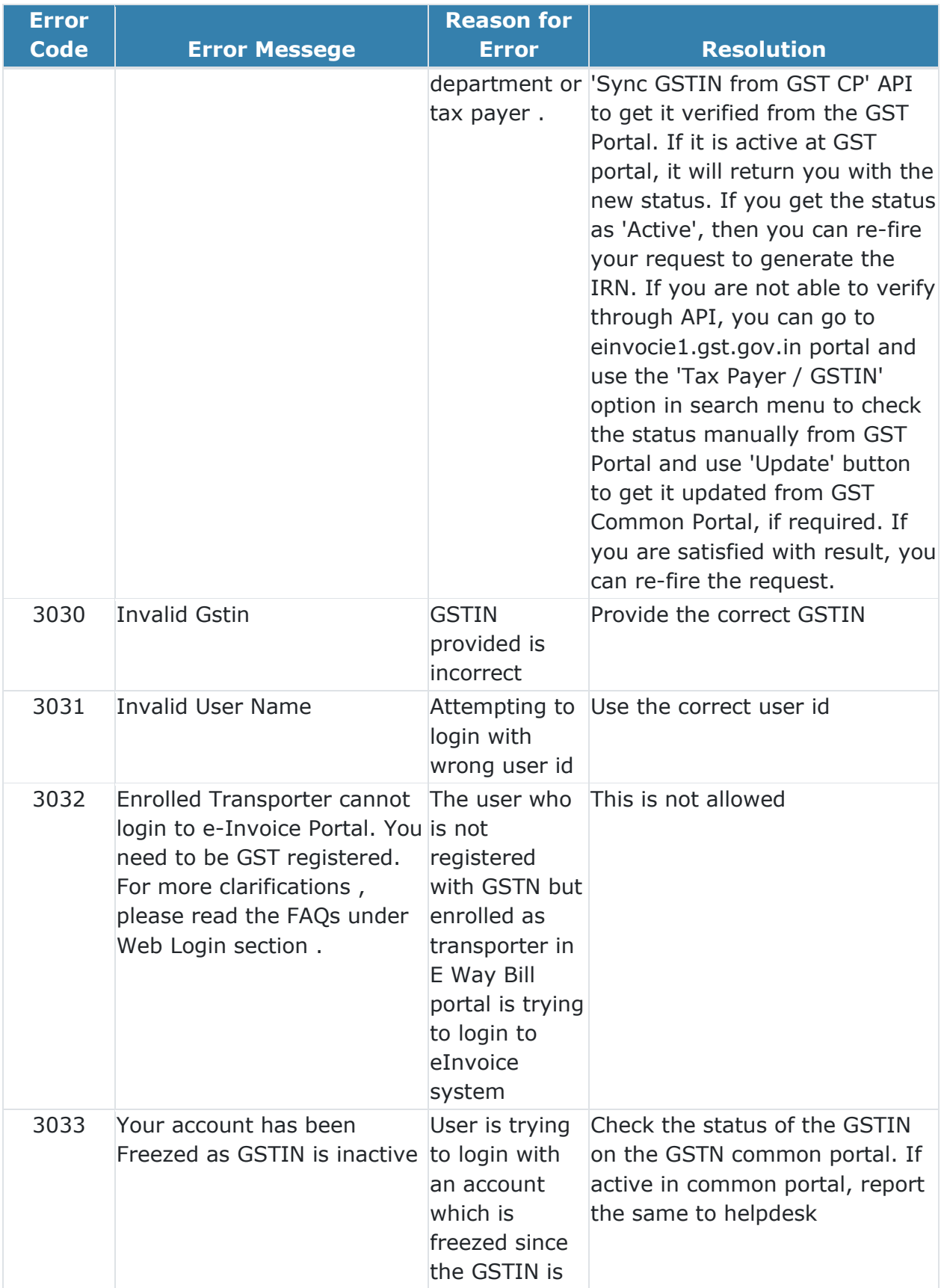

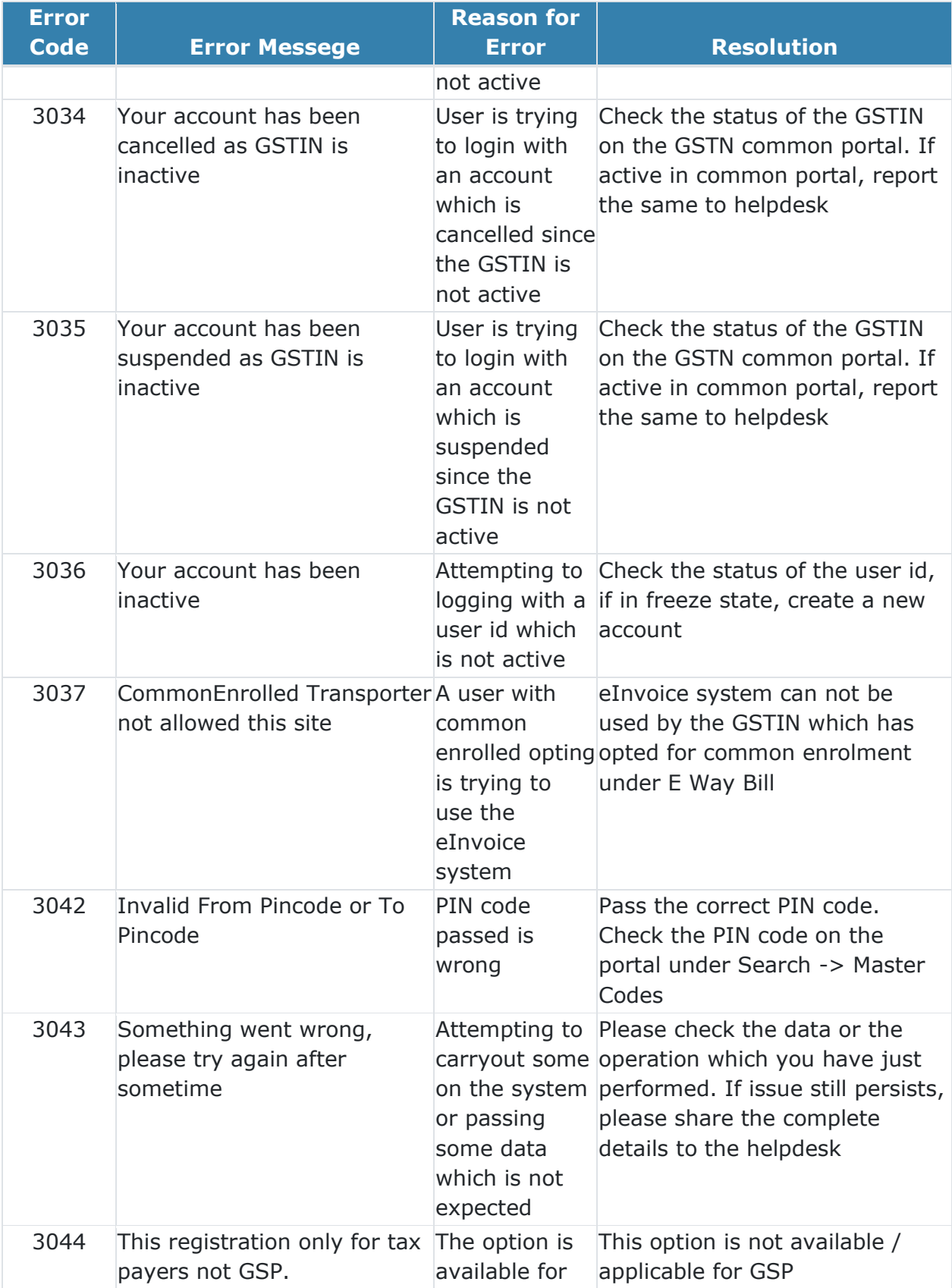

![](_page_7_Picture_187.jpeg)

![](_page_8_Picture_162.jpeg)

## E-waybill Errors (generation with IRN)

![](_page_9_Picture_198.jpeg)

![](_page_10_Picture_88.jpeg)